# Información de uso:

- Las siguientes diapositivas pueden ser editadas y agregar la información asociada a lo que requiere mostrar en su presentación (Gráficos, imágenes, estadísticas, etc).
- Se sugiere usar el tipo de fuente Roboto (normal, fina, cursiva, negrita, etc) y puede descargar si requiere las fuentes enlace [aquí.](https://drive.google.com/file/d/1DW3u34asNQR4zJT1U3pHOmU7ncVrUr-K/view?usp=sharing)
- Existen varios formatos de diapositivas **(Inicio > Nueva Diapositiva)** que usted puede seleccionar a su gusto o puede trabajar con la diapositiva predefinida.

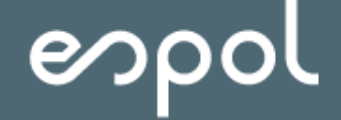

Opción #1 de portada

## **La innovación tecnológica y el desarrollo de la ciudad**

Opción #2 de portada

Facultad de Ingeniería en **Electricidad** y Computación

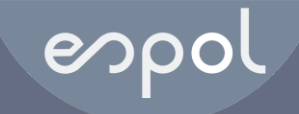

## **La innovación tecnológica y el desarrollo de la ciudad**

Nombre Apellido, Ph. D.

Opción #3 de portada

## **La innovación tecnológica y el desarrollo de la ciudad**

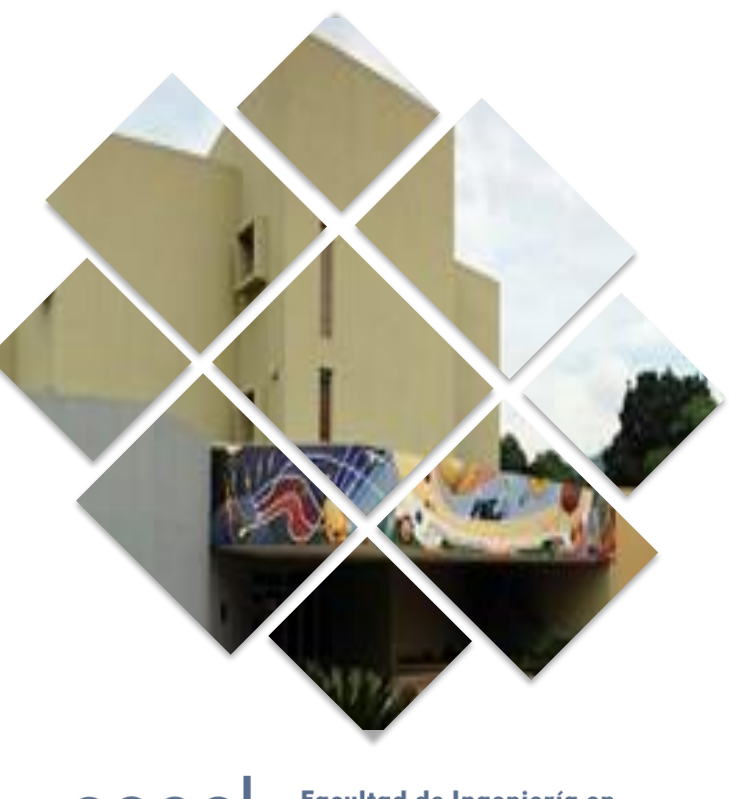

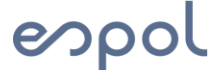

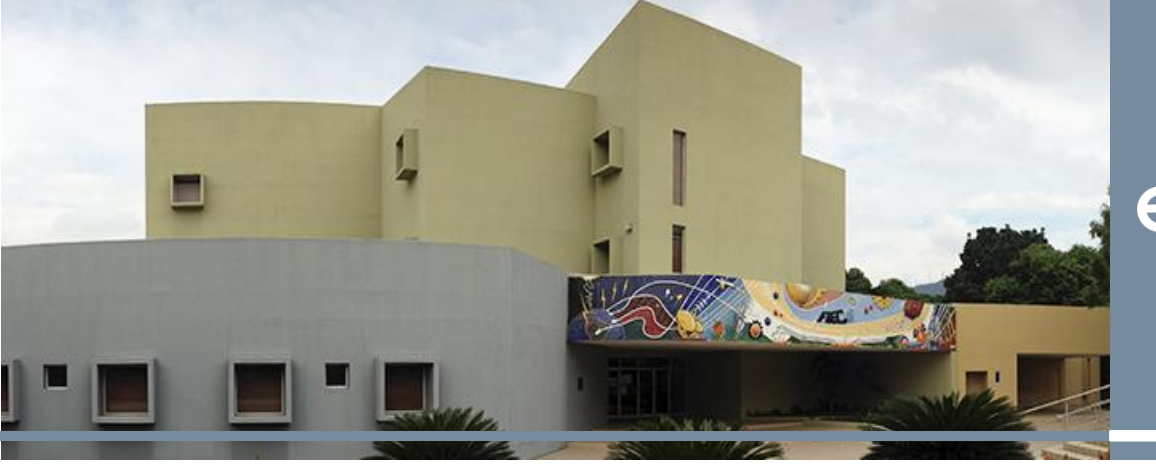

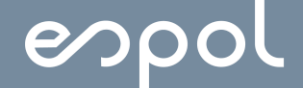

Facultad de Ingeniería en<br>Electricidad y Computación

Opción #4 de portada

## **La innovación tecnológica y el desarrollo de la ciudad**

### **Aprendizaje Activo en Admisiones**

- Estrategia que permite al estudiante tomar **un rol más protagónico en clases**, para fortalecer sus habilidades esenciales requeridas en el perfil de ingreso
- Implementación en el Curso de Nivelación a partir del 2018
- Materias: Física, Química y Matemática

#### **Resultados**

**22% al 32%** 

(Curso de Nivelación de Oct. 2018)

**30% al 42%** 

(Curso de Nivelación de Feb. 2019)

## **Aprendizaje Activo en Admisiones**

- Estrategia que permite al estudiante tomar **un rol más protagónico en clases**, para fortalecer sus habilidades esenciales requeridas en el perfil de ingreso
- Implementación en el Curso de Nivelación a partir del 2018
- Materias: Física, Química y Matemática

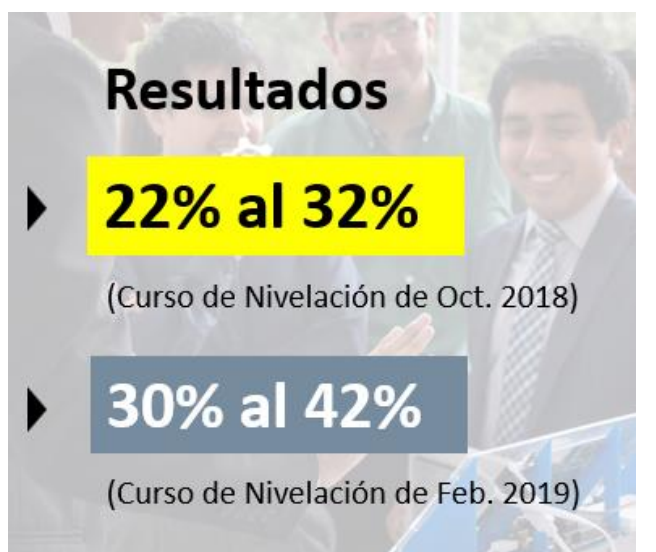

### **ESPOL.FIEC @espol\_fiec**

#### **w w w . f i e c . e s p o l . e d u . e c**

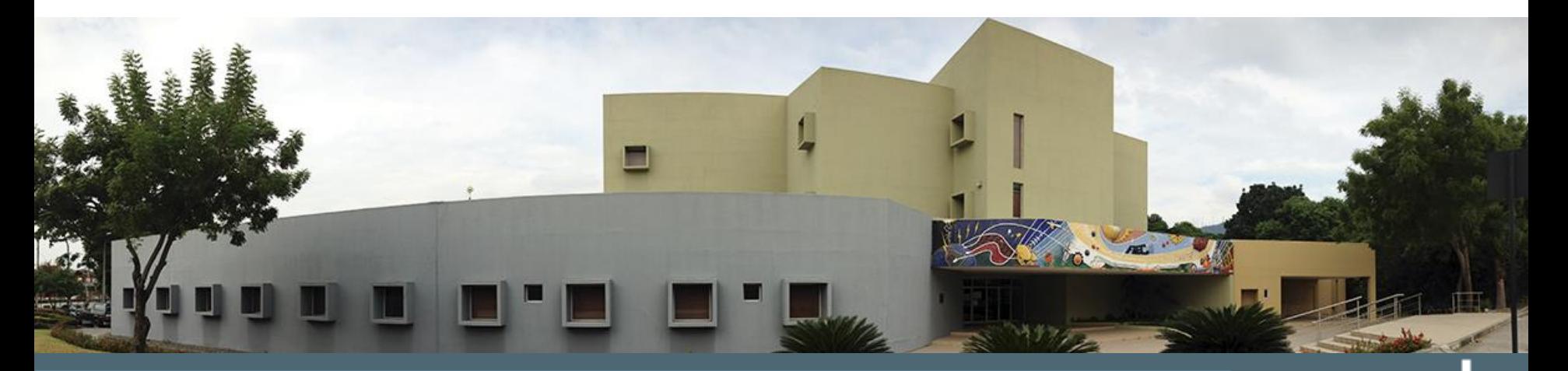

**ောဝဝ**